# **Sms Export Plus Backup Sms And Imessages To Your Pc In Excel File Format**

**Edda Weimann,Peter Weimann**

 *Ask a Manager* Alison Green,2018-05-01 From the creator of the popular website Ask a Manager and New York's work-advice columnist comes a witty, practical guide to 200 difficult professional conversations—featuring all-new advice! There's a reason Alison Green has been called "the Dear Abby of the work world." Ten years as a workplace-advice columnist have taught her that people avoid awkward conversations in the office because they simply don't know what to say. Thankfully, Green does—and in this incredibly helpful book, she tackles the tough discussions you may need to have during your career. You'll learn what to say when • coworkers push their work on you—then take credit for it • you accidentally trash-talk someone in an email then hit "reply all" • you're being micromanaged—or not being managed at all • you catch a colleague in a lie • your boss seems unhappy with your work • your cubemate's loud speakerphone is making you homicidal • you got drunk at the holiday party Praise for Ask a Manager "A must-read for anyone who works . .

. [Alison Green's] advice boils down to the idea that you should be professional (even when others are not) and that communicating in a straightforward manner with candor and kindness will get you far, no matter where you work."—Booklist (starred review) "The author's friendly, warm, nononsense writing is a pleasure to read, and her advice can be widely applied to relationships in all areas of readers' lives. Ideal for anyone new to the job market or new to management, or anyone hoping to improve their work experience."—Library Journal (starred review) "I am a huge fan of Alison Green's Ask a Manager column. This book is even better. It teaches us how to deal with many of the most vexing big and little problems in our workplaces—and to do so with grace, confidence, and a sense of humor."—Robert Sutton, Stanford professor and author of The No Asshole Rule and The Asshole Survival Guide "Ask a Manager is the ultimate playbook for navigating the traditional workforce in a diplomatic but firm way."—Erin Lowry, author of Broke Millennial: Stop Scraping By and Get Your Financial Life Together

 **Microsoft Office 365 Administration Inside Out** Anthony Puca,Julian Soh,Marshall Copeland,2013-10-15 Conquer Microsoft Office 365 administration—from the inside out! Dive into Office 365 administration—and really put your systems expertise to work! This supremely organized reference packs hundreds of timesaving solutions, troubleshooting tips, and workarounds. Discover how the experts tackle deployment, configuration, and management—and challenge yourself to new levels of mastery. Simplify enterprise deployment with planning tools and tasks Automate Office 365 processes with Windows PowerShell Manage user identity with Active Directory and Single Sign-On Monitor and maintain the health of Office 365 with Microsoft System Center Implement Microsoft Exchange Online, SharePoint Online, and Lync Online Control variables in an Exchange Server hybrid implementation Customize and deploy Office 365 Professional Plus Explore real-world scenarios and apply insider management tips For Intermediate to Advanced IT Professionals

 **macOS Mojave: The Missing Manual** David Pogue,2018-12-20 Answers found here! Apple's latest Mac software, macOS Mojave, is a glorious boxcar full of new features and refinements. What's still not included, though, is a single page of printed instructions. Fortunately, David Pogue is back, delivering the expertise and humor that have made this the #1 bestselling Mac book for 18 years straight. The important stuff you need to know Big-ticket changes. The

stunning new Dark Mode. Self-tidying desktop stacks. FaceTime video calls with up to 32 people. New screen-recording tools. If Apple has it, this book covers it. Apps. This book also demystifies the 50 programs that come with the Mac, including the four new ones in Mojave: News, Stocks, Home, and Voice Memos. Shortcuts. This must be the tippiest, trickiest Mac book ever written. Undocumented surprises await on every page. Power users. Security, networking, remote access, file sharing with Windows—this one witty, expert guide makes it all crystal clear. MacOS Mojave gives the Mac more polish, power, and pep— and in your hands, you hold the ultimate guide to unlocking its potential.

 *Firewalls Don't Stop Dragons* Carey Parker,2018-08-24 Rely on this practical, end-to-end guide on cyber safety and online security written expressly for a non-technical audience. You will have just what you need to protect yourself—step by step, without judgment, and with as little jargon as possible. Just how secure is your computer right now? You probably don't really know. Computers and the Internet have revolutionized the modern world, but if you're like most people, you have no clue how these things work and don't know the real threats. Protecting your computer is like defending a medieval castle. While moats, walls, drawbridges, and castle guards can be effective, you'd go broke trying to build something dragon-proof. This book is not about protecting yourself from a targeted attack by the NSA; it's about armoring yourself against common hackers and mass surveillance. There are dozens of no-brainer things we all should be doing to protect our computers and safeguard our data—just like wearing a seat belt, installing smoke alarms, and putting on sunscreen. Author Carey Parker has structured this book to give you maximum benefit with minimum effort. If you just want to know what to do, every chapter has a complete checklist with step-by-step instructions and pictures. The book contains more than 150 tips to make you and your family safer. It includes: Added steps for Windows 10 (Spring 2018) and Mac OS X High Sierra Expanded coverage on mobile device safety Expanded coverage on safety for kids online More than 150 tips with complete step-bystep instructions and pictures What You'll Learn Solve your password problems once and for all Browse the web safely and with confidence Block online tracking and dangerous ads Choose the right antivirus software for you Send files and messages securely Set up secure home networking Conduct secure shopping and banking online Lock down social media accounts Create automated backups of all your devices Manage your home computers Use your smartphone and tablet safely Safeguard your kids online And more! Who This Book Is For Those who use computers and mobile devices, but don't really know (or frankly care) how they work. This book is for people who just want to know what they need to do to protect themselves—step by step, without judgment, and with as little jargon as possible.

 *Mobile Forensic Investigations: A Guide to Evidence Collection, Analysis, and Presentation, Second Edition* Lee Reiber,2018-12-06 Master the tools and techniques of mobile forensic investigations Conduct mobile forensic investigations that are legal, ethical, and highly effective using the detailed information contained in this practical guide. Mobile Forensic Investigations: A Guide to Evidence Collection, Analysis, and Presentation, Second Edition fully explains the latest tools and methods along with features, examples, and real-world case studies. Find out how to assemble a mobile forensics lab, collect prosecutable evidence, uncover hidden files,

and lock down the chain of custody. This comprehensive resource shows not only how to collect and analyze mobile device data but also how to accurately document your investigations to deliver court-ready documents. •Legally seize mobile devices, USB drives, SD cards, and SIM cards•Uncover sensitive data through both physical and logical techniques•Properly package, document, transport, and store evidence•Work with free, open source, and commercial forensic software•Perform a deep dive analysis of iOS, Android, and Windows Phone file systems•Extract evidence from application, cache, and user storage files•Extract and analyze data from IoT devices, drones, wearables, and infotainment systems•Build SQLite queries and Python scripts for mobile device file interrogation•Prepare reports that will hold up to judicial and defense scrutiny

 **macOS High Sierra For Dummies** Bob LeVitus,2017-11-06 Work, play, connect, and share with the ultimate tour to macOS 'X' macOS 'X' For Dummies is the ultimate tour guide to the Mac operating system, written by Bob Dr. Mac LeVitus himself! Whether you're upgrading your trusty old MacBook or venturing into new territory for the very first time, this easy to use guide will get you up and running quickly. It's all here: navigation, preferences, file management, networking, music and movies, and so much more. From the absolute basics to advanced techniques, this book shows you everything you need to know to turn your Mac into an extension of your brain. Concerned about security? Need to troubleshoot an issue? Want to make your Mac perform even better? Let Dr. Mac walk you through it with clear explanations and a little bit of humor. Read this book beginning-to-end for a complete tutorial, or dip in and out as needed when things take an unexpected turn; if you have macOS questions, Dr. Mac has the answers you need. macOS has powered Macs since 2001. Each free annual update improves the system's functionality, and typically offers a few new tools and fixes old issues. If you need to learn your way around this year's update quickly, easily, and thoroughly, this book is for you. Get organized and find your way around the interface Customize your Mac's look, feel, and behavior Get connected, get online, and into the cloud Access your movies and music, back up your data, and more! Famous for its reliability and usability, macOS offers the sort of streamlined tools and operations you won't find anywhere else. macOS 'X' For Dummies helps you discover just how much your Mac can do for you.

 *IBM z15 (8561) Technical Guide* Octavian Lascu,John Troy,Jannie Houlbjerg,Frank Packheiser,Paul Schouten,Kazuhiro Nakajima,Anna Shugol,Hervey Kamga,Bo XU,IBM Redbooks,2022-07-13 This IBM® Redbooks® publication describes the features and functions the latest member of the IBM Z® platform, the IBM z15TM (machine type 8561). It includes information about the IBM z15 processor design, I/O innovations, security features, and supported operating systems. The z15 is a state-of-the-art data and transaction system that delivers advanced capabilities, which are vital to any digital transformation. The z15 is designed for enhanced modularity, which is in an industry standard footprint. This system excels at the following tasks: Making use of multicloud integration services Securing data with pervasive encryption Accelerating digital transformation with agile service delivery Transforming a transactional platform into a data powerhouse Getting more out of the platform with IT Operational Analytics Accelerating digital transformation with agile service delivery Revolutionizing business processes Blending open source and Z technologies This book explains how this system

uses new innovations and traditional Z strengths to satisfy growing demand for cloud, analytics, and open source technologies. With the z15 as the base, applications can run in a trusted, reliable, and secure environment that improves operations and lessens business risk.

 **Legal Informatics** Daniel Martin Katz,Ron Dolin,Michael J. Bommarito,2021-02-18 This cutting-edge volume offers a theoretical and applied introduction to the emerging legal technology and informatics industry.

 **High Performance in Hospital Management** Edda Weimann,Peter Weimann,2017-05-10 This book provides a broad overview of what is needed to run hospitals and other health care facilities effectively and efficiently. All of the skills and tools required to achieve this aim are elucidated in the book, including business engineering and change management, strategic planning and the Balanced Scorecard, project management, integrative innovation management, social and ethical aspects of human resource management, communication and conflict management, staff development and leadership. The guidance offered is exceptional and applicable in both developed and developing countries. Furthermore, the relevant theoretical background is outlined and instructive case reports are included. Each chapter finishes with a summary and five reflective questions. Excellence can only be achieved when health care professionals show in addition to their medical skills a high level of managerial competence. High performance in Hospital Management assists managers of health care providers as well as doctors and nurses to engage in the successful management of a health care facility.

 *The Everything Guide to Remote Work* Jill Duffy,2022-02-08 Discover the secret to being productive and successful no matter where you are with this essential guide to remote work. During COVID-19, working from home became the new normal. Now, both employers and employees find that the remote work they were forced to adjust to may be, well, better-financially, sustainably, and even in terms of overall morale and productivity. But working from home is not without its challenges. It can be difficult to eliminate distractions, strike a solid work/life balance, and maintain social connections that are crucial in the workplace. Whether you're trying to find and land a job from the comfort of your home, learning to manage a virtual team, or dream of living a digital nomad lifestyle, The Everything Guide to Remote Work has everything you need to be successful. You'll learn to optimize your own workplace culture, whether it's in your home office or a constantly changing backdrop. So whether your company continues to work remotely full time or you only have to go to the office a few days a week, you'll be armed with all the tools you'll need to make the most out of this new lifestyle.

 **Teach Yourself VISUALLY LinkedIn** Lance Whitney,2014-07-22 A complete visual guide to the world's largest professional network Teach Yourself VISUALLY LinkedIn is your guide to becoming a part of the world's largest professional network, with over 259 million users across 200 countries and territories. Using full-color screen shots, this visually rich guide provides step-by-step instructions that show you how to get the most out of the myriad tools and features LinkedIn has to offer. The book is organized for quick, easy navigation, and written in clear, concise language that allows you to get up to speed quickly. LinkedIn has become the premier destination both for those seeking employment, and those looking to employ others. A professional take

on social media, the site allows users to post resume-like profiles and network with others in their fields, connecting with past, present, and potentially future colleagues. LinkedIn is growing at a rate of two users per second, making it a major hub and networking tool for those looking to establish, maintain, or grow a professional network. This guide discusses the purpose and benefits of LinkedIn, and shows you how to set up a professional profile that will stand out from the crowd. Topics include: Setting up your account Adding endorsements and recommendations Networking with colleagues Posting status updates Showing off your strengths, talents, and accomplishments is an important part of networking, and interacting with others in your industry is an excellent way to get your name out there and make new contacts. LinkedIn facilitates both, allowing you to broaden your reach without leaving your desk. Teach Yourself VISUALLY LinkedIn helps you get on board today.

 **SQLite Forensics** Paul Sanderson,2018-05-12 SQLite is a self-contained SQL database engine that is used on every smartphone (including all iOS and Android devices) and most computers (including all Macs and Windows 10 machines). Each computer or phone using SQLite often has hundreds of SQLite databases and it is estimated that there are over one trillion SQLite databases in active use. Given the above, the importance of examining all of the data held in these databases in an investigation is paramount, and of course this includes examining deleted data whenever possible.In this book we cover the format of the SQLite database, and associated journal and Write-Ahead Logs (WAL) in great detail. We show how records are encoded, how to decode them manually and how to decode records that are partially overwritten. We also describe how the workings of SQLite, and in particular the journal and WAL, can be used to ascertain what has happened in a manner that cannot be determined from the data alone. We cover basic SQL queries and how they can be used to create a custom report that includes data from different tables, and we show how we can use SQL queries to test hypothesises about the relationships of data in different tables.This book is aimed mainly at forensic practitioners, and it is assumed that the reader has some basic knowledge of computer forensics; it will also be of interest to computer professionals in general particularly those who have an interest in the SQLite file format.

 Excel with VBA Francis Hauser,2015-06-29 This book was born when dynamic systems analyst Francis Hauser, PhD, discovered the power of this wellintegrated programming platform. He realized how helpful this would have been to him as a student and as a practicing engineer and university teacher. He decided this has got to be told. From this book, the reader can expect to be writing computer programs using Microsoft Office Excel with VBA. This book defines and demonstrates VBA syntax incrementally using example programs that range from common math problems like finding roots of polynomials to more advanced problems like finding eigenvalues of general matrices using the QR algorithm. Example programs with complete code listings cover the following topics: Roots of polynomials Linear algebraic equations Runge-Kutta numerical integration 3D object rotation Newton-Raphson for nonlinear equations Linearizing equations State variable form of equations Eigenvalues via the QR algorithm Transfer functions via the QR algorithm Frequency response Root locus Dantzig's Simplex Algorithm Discrete Fourier transform These code listings are explained by in depth tutorials on the topics, and include

checkout methods learned from experience. This guidebook will help you as an engineer, mathematician, or student using nothing more than the Microsoft Office suite that many are already familiar with. The book is for PCs and Macs.

 *Health Communication: Strategies and Skills for a New Era* Claudia Parvanta,Sarah Bass,2018-08-27 Health Communication: Strategies and Skills for a New Era provides a practical process model for developing a health communication intervention. The book also explores exposure to media and how it shapes our conceptions of health and illness. Using a life stages and environments approach, the book touches on the patient role and how we 'hear' information from health care providers as well as guidance on how to be a thoughtful consumer of health information.

 *Practical Mobile Forensics* Satish Bommisetty,Rohit Tamma,Heather Mahalik,2014-07-21 The book is an easy-to-follow guide with clear instructions on various mobile forensic techniques. The chapters and the topics within are structured for a smooth learning curve, which will swiftly empower you to master mobile forensics. If you are a budding forensic analyst, consultant, engineer, or a forensic professional wanting to expand your skillset, this is the book for you. The book will also be beneficial to those with an interest in mobile forensics or wanting to find data lost on mobile devices. It will be helpful to be familiar with forensics in general but no prior experience is required to follow this book.

 *Understanding Digital Marketing* Damian Ryan,Calvin Jones,2012-03-03 Digital marketing now represents 25% of the marketing spend in the UK and this is predicted to move to 50% or higher within the next three years. Understanding Digital Marketing looks at the world of digital marketing: how it got started, how it got to where it is today, and where the thought leaders in the industry believe it is headed in the future. This authoritative title demonstrates how to harness the power of digital media and use it to achieve the utmost success in business, now and in the future.Understanding Digital Marketing deals with every key topic in detail, including:search marketing,social media, Google, mobile marketing, affiliate marketing, e-mail marketing, customer engagement and digital marketing strategies. Essential reading for both practitioners and students alike, and including real-world examples of digital marketing successes and expert opinions, Understanding Digital Marketing provides you with tools to utilize the power of the internet to take your company wherever you want it to go.

 **Data Wrangling with Python** Jacqueline Kazil,Katharine Jarmul,2016-02-04 How do you take your data analysis skills beyond Excel to the next level? By learning just enough Python to get stuff done. This hands-on guide shows nonprogrammers like you how to process information that's initially too messy or difficult to access. You don't need to know a thing about the Python programming language to get started. Through various step-by-step exercises, you'll learn how to acquire, clean, analyze, and present data efficiently. You'll also discover how to automate your data process, schedule fileediting and clean-up tasks, process larger datasets, and create compelling stories with data you obtain. Quickly learn basic Python syntax, data types, and language concepts Work with both machine-readable and human-consumable data Scrape websites and APIs to find a bounty of useful information Clean and format data to eliminate duplicates and errors in your datasets Learn when to standardize data and when to test and script data cleanup Explore and analyze your datasets with new Python libraries and techniques Use Python solutions to automate your entire data-wrangling process

 *Operator Handbook* Joshua Picolet,2020-03-18 The Operator Handbook takes three disciplines (Red Team, OSINT, Blue Team) and combines them into one complete reference guide. The book contains 123 individual cheat sheet references for many of the most frequently used tools and techniques by practitioners. Over 400 pages of content to assist the most seasoned cybersecurity veteran or someone just getting started in the career field. The goal of combining all disciplines into one book was to remove the artificial barriers that only certain knowledge exists within a Team. The reality is today's complex digital landscape demands some level of knowledge in all areas. The Operator culture should mean a well-rounded team member no matter the Team you represent. All cybersecurity practitioners are Operators. The Blue Team should observe and understand Red Team tactics, Red Team should continually push collaboration with the Blue Team, and OSINT should continually work to peel back evidence of evil doers scattered across disparate data sources. In the spirit of having no separation, each reference is listed in alphabetical order. Not only does this remove those team separated notions, but it also aids in faster lookup. We've all had the same experience where we knew there was an NMAP Cheat Sheet but did it fall under Networking, Windows, or Tools? In the Operator Handbook it begins with N so flip to the N's section. Also almost every topic is covered in How to exploit X and How to defend X perspectives. Tools and topics covered: Cloud (AWS, Azure, GCP), Windows, macOS, Linux, Android, iOS, DevOps (Docker, Kubernetes), OSINT, Ports, Forensics, Malware Resources, Defender tools, Attacker tools, OSINT tools, and various other supporting tools (Vim, iptables, nftables, etc...). This handbook was truly meant to be a single source for the most common tool and techniques an Operator can encounter while on the job. Search Copy Paste L33t.

 *Learning IOS Forensics* Mattia Epifani,2015-03-10 If you are a digital forensics examiner daily involved in the acquisition and analysis of mobile devices and want to have a complete overview of how to perform your work on iOS devices, this book is definitely for you.

 *System-on-Chip Methodologies & Design Languages* Peter J. Ashenden,Jean Mermet,Ralf Seepold,2013-03-14 System-on-Chip Methodologies & Design Languages brings together a selection of the best papers from three international electronic design language conferences in 2000. The conferences are the Hardware Description Language Conference and Exhibition (HDLCon), held in the Silicon Valley area of USA; the Forum on Design Languages (FDL), held in Europe; and the Asia Pacific Chip Design Language (APChDL) Conference. The papers cover a range of topics, including design methods, specification and modeling languages, tool issues, formal verification, simulation and synthesis. The results presented in these papers will help researchers and practicing engineers keep abreast of developments in this rapidly evolving field.

This is likewise one of the factors by obtaining the soft documents of this **Sms Export Plus Backup Sms And Imessages To Your Pc In Excel File Format** by online. You might not require more get older to spend to go to the book creation as skillfully as search for them. In some cases, you likewise

complete not discover the broadcast Sms Export Plus Backup Sms And Imessages To Your Pc In Excel File Format that you are looking for. It will totally squander the time.

However below, in imitation of you visit this web page, it will be in view of that enormously easy to acquire as with ease as download guide Sms Export Plus Backup Sms And Imessages To Your Pc In Excel File Format

It will not say you will many times as we explain before. You can do it though operate something else at house and even in your workplace. hence easy! So, are you question? Just exercise just what we have the funds for below as capably as evaluation **Sms Export Plus Backup Sms And Imessages To Your Pc In Excel File Format** what you subsequent to to read!

# **Table of Contents Sms Export Plus Backup Sms And Imessages To Your Pc In Excel File Format**

- 1. Understanding the eBook Sms Export Plus Backup Sms And Imessages To Your Pc In Excel File Format
	- The Rise of Digital Reading Sms Export Plus Backup Sms And Imessages To Your Pc In Excel File Format
	- Advantages of eBooks Over Traditional Books
- 2. Identifying Sms Export Plus Backup Sms And Imessages To Your
	- Pc In Excel File Format
		- Exploring Different Genres
		- Considering Fiction vs. Non-Fiction
		- o Determining Your Reading Goals
- 3. Choosing the Right eBook Platform
	- Popular eBook Platforms
	- Features to Look for in an Sms Export Plus Backup Sms And Imessages To Your Pc In Excel File Format
	- User-Friendly Interface
- 4. Exploring eBook Recommendations from Sms Export Plus Backup Sms And Imessages To Your Pc In Excel File Format
	- Personalized Recommendations
- o Sms Export Plus Backup Sms And Imessages To Your Pc In Excel File Format User Reviews and Ratings
- Sms Export Plus Backup Sms And Imessages To Your Pc In Excel File Format and Bestseller Lists
- 5. Accessing Sms Export Plus Backup Sms And Imessages To Your Pc In Excel File Format Free and Paid eBooks
	- o Sms Export Plus Backup Sms And Imessages To Your Pc In Excel File Format Public Domain eBooks
	- Sms Export Plus Backup Sms And Imessages To Your Pc In Excel File Format eBook Subscription Services
	- o Sms Export Plus Backup Sms And Imessages To Your Pc In Excel File Format Budget-Friendly Options
- 6. Navigating Sms Export Plus Backup Sms And Imessages To Your Pc In Excel File Format eBook Formats
	- o ePub, PDF, MOBI, and More
	- o Sms Export Plus Backup Sms And Imessages To Your Pc In Excel File Format
	- Compatibility with Devices
	- o Sms Export Plus Backup Sms And Imessages To Your Pc In Excel File Format Enhanced

eBook Features

- 7. Enhancing Your Reading Experience
	- Adjustable Fonts and Text Sizes of Sms Export Plus Backup Sms And Imessages To Your Pc In Excel File Format
	- $\circ$  Highlighting and Note-Taking Sms Export Plus Backup Sms And Imessages To Your Pc In Excel File Format
	- Interactive Elements Sms Export Plus Backup Sms And Imessages To Your Pc In Excel File Format
- 8. Staying Engaged with Sms Export Plus Backup Sms And Imessages To
	- Your Pc In Excel File Format
		- Joining Online Reading Communities
		- Participating in Virtual Book Clubs
		- Following Authors and Publishers Sms Export Plus Backup Sms And Imessages To Your Pc In Excel File Format
- 9. Balancing eBooks and Physical Books Sms Export Plus Backup Sms And Imessages To Your Pc In Excel File Format
	- Benefits of a Digital Library
	- Creating a Diverse Reading Collection Sms Export Plus Backup Sms And Imessages To Your Pc In Excel File Format
- 10. Overcoming Reading Challenges
	- o Dealing with Digital Eye Strain
	- Minimizing Distractions Managing Screen Time
- 11. Cultivating a Reading Routine Sms Export Plus Backup Sms And Imessages To Your Pc In Excel File Format
	- Setting Reading Goals Sms Export Plus Backup Sms And Imessages To Your Pc In Excel File Format
	- Carving Out Dedicated Reading Time
- 12. Sourcing Reliable Information of Sms Export Plus Backup Sms And Imessages To Your Pc In Excel File Format
	- Fact-Checking eBook Content of Sms Export Plus Backup Sms And Imessages To Your Pc In Excel File Format
	- o Distinguishing Credible Sources
- 13. Promoting Lifelong Learning
	- Utilizing eBooks for Skill Development
	- Exploring Educational eBooks
- 14. Embracing eBook Trends
	- Integration of Multimedia Elements
	- Interactive and Gamified eBooks

# **Sms Export Plus Backup Sms And Imessages To Your Pc In Excel File Format Introduction**

Sms Export Plus Backup Sms And Imessages To Your Pc In Excel File Format Offers over 60,000 free eBooks, including many classics that are in the public domain. Open Library: Provides access to over 1 million free eBooks, including classic literature and contemporary works. Sms Export Plus Backup Sms And Imessages To Your Pc In Excel File Format Offers a vast collection of books, some of which are available for free as PDF downloads, particularly older books in the public domain. Sms Export Plus Backup Sms And Imessages To Your Pc In Excel File Format : This website hosts a vast collection of scientific articles, books, and textbooks. While it operates in a legal gray area due to copyright issues, its a popular resource for finding various publications. Internet Archive for Sms Export Plus Backup Sms And Imessages To Your Pc In Excel File Format : Has an extensive collection of digital content, including books,

articles, videos, and more. It has a massive library of free downloadable books. Free-eBooks Sms Export Plus Backup Sms And Imessages To Your Pc In Excel File Format Offers a diverse range of free eBooks across various genres. Sms Export Plus Backup Sms And Imessages To Your Pc In Excel File Format Focuses mainly on educational books, textbooks, and business books. It offers free PDF downloads for educational purposes. Sms Export Plus Backup Sms And Imessages To Your Pc In Excel File Format Provides a large selection of free eBooks in different genres, which are available for download in various formats, including PDF. Finding specific Sms Export Plus Backup Sms And Imessages To Your Pc In Excel File Format, especially related to Sms Export Plus Backup Sms And Imessages To Your Pc In Excel File Format, might be challenging as theyre often artistic creations rather than practical blueprints. However, you can explore the following steps to search for or create your own Online Searches: Look for websites, forums, or blogs dedicated to Sms Export Plus Backup Sms And Imessages To Your Pc In Excel File Format, Sometimes enthusiasts share their designs or concepts in PDF format. Books and Magazines Some Sms Export Plus Backup Sms And Imessages To Your Pc In Excel File Format books or magazines might include. Look for these in online stores or libraries. Remember that while Sms Export Plus Backup Sms And Imessages To Your Pc In Excel File Format, sharing copyrighted material without permission is not legal. Always ensure youre either creating your own or obtaining them from legitimate sources that allow sharing and downloading. Library Check if your local library offers eBook lending services. Many libraries have digital catalogs where you can borrow

Sms Export Plus Backup Sms And Imessages To Your Pc In Excel File Format eBooks for free, including popular titles.Online Retailers: Websites like Amazon, Google Books, or Apple Books often sell eBooks. Sometimes, authors or publishers offer promotions or free periods for certain books.Authors Website Occasionally, authors provide excerpts or short stories for free on their websites. While this might not be the Sms Export Plus Backup Sms And Imessages To Your Pc In Excel File Format full book , it can give you a taste of the authors writing style.Subscription Services Platforms like Kindle Unlimited or Scribd offer subscription-based access to a wide range of Sms Export Plus Backup Sms And Imessages To Your Pc In Excel File Format eBooks, including some popular titles.

#### **FAQs About Sms Export Plus Backup Sms And Imessages To Your Pc In Excel File Format Books**

How do I know which eBook platform is the best for me? Finding the best eBook platform depends on your reading preferences and device compatibility. Research different platforms, read user reviews, and explore their features before making a choice. Are free eBooks of good quality? Yes, many reputable platforms offer high-quality free eBooks, including classics and public domain works. However, make sure to verify the source to ensure the eBook credibility. Can I read eBooks without an eReader? Absolutely! Most eBook platforms offer webbased readers or mobile apps that allow you to read eBooks on your computer, tablet, or smartphone. How do I avoid digital eye strain while reading eBooks? To prevent digital eye

strain, take regular breaks, adjust the font size and background color, and ensure proper lighting while reading eBooks. What the advantage of interactive eBooks? Interactive eBooks incorporate multimedia elements, quizzes, and activities, enhancing the reader engagement and providing a more immersive learning experience. Sms Export Plus Backup Sms And Imessages To Your Pc In Excel File Format is one of the best book in our library for free trial. We provide copy of Sms Export Plus Backup Sms And Imessages To Your Pc In Excel File Format in digital format, so the resources that you find are reliable. There are also many Ebooks of related with Sms Export Plus Backup Sms And Imessages To Your Pc In Excel File Format. Where to download Sms Export Plus Backup Sms And Imessages To Your Pc In Excel File Format online for free? Are you looking for Sms Export Plus Backup Sms And Imessages To Your Pc In Excel File Format PDF? This is definitely going to save you time and cash in something you should think about. If you trying to find then search around for online. Without a doubt there are numerous these available and many of them have the freedom. However without doubt you receive whatever you purchase. An alternate way to get ideas is always to check another Sms Export Plus Backup Sms And Imessages To Your Pc In Excel File Format. This method for see exactly what may be included and adopt these ideas to your book. This site will almost certainly help you save time and effort, money and stress. If you are looking for free books then you really should consider finding to assist you try this. Several of Sms Export Plus Backup Sms And Imessages To Your Pc In Excel File Format are for sale to free while some are payable. If you arent sure if the books you would like to

download works with for usage along with your computer, it is possible to download free trials. The free guides make it easy for someone to free access online library for download books to your device. You can get free download on free trial for lots of books categories. Our library is the biggest of these that have literally hundreds of thousands of different products categories represented. You will also see that there are specific sites catered to different product types or categories, brands or niches related with Sms Export Plus Backup Sms And Imessages To Your Pc In Excel File Format. So depending on what exactly you are searching, you will be able to choose e books to suit your own need. Need to access completely for Campbell Biology Seventh Edition book? Access Ebook without any digging. And by having access to our ebook online or by storing it on your computer, you have convenient answers with Sms Export Plus Backup Sms And Imessages To Your Pc In Excel File Format To get started finding Sms Export Plus Backup Sms And Imessages To Your Pc In Excel File Format, you are right to find our website which has a comprehensive collection of books online. Our library is the biggest of these that have literally hundreds of thousands of different products represented. You will also see that there are specific sites catered to different categories or niches related with Sms Export Plus Backup Sms And Imessages To Your Pc In Excel File Format So depending on what exactly you are searching, you will be able tochoose ebook to suit your own need. Thank you for reading Sms Export Plus Backup Sms And Imessages To Your Pc In Excel File Format. Maybe you have knowledge that, people have search numerous times for their favorite readings like this Sms Export Plus Backup Sms

And Imessages To Your Pc In Excel File Format, but end up in harmful downloads. Rather than reading a good book with a cup of coffee in the afternoon, instead they juggled with some harmful bugs inside their laptop. Sms Export Plus Backup Sms And Imessages To Your Pc In Excel File Format is available in our book collection an online access to it is set as public so you can download it instantly. Our digital library spans in multiple locations, allowing you to get the most less latency time to download any of our books like this one. Merely said, Sms Export Plus Backup Sms And Imessages To Your Pc In Excel File Format is universally compatible with any devices to read.

# **Sms Export Plus Backup Sms And Imessages To Your Pc In Excel File Format :**

university of zimbabwe student registration applicantsdetails - Aug 22 2023 web check application status fill in the details application i d national i d number date of birth **undergraduate admissions university of zimbabwe** - Jan 15 2023 web application forms are available upon payment of a non refundable fee of us 20 for zimbabweans and us 50 for international students at any cbz branch nation wide the account details are as follows account name university of zimbabwe branch kwame nkrumah ave harare account number 01120770100042 branch sort code 6101 *university of zimbabwe accepted students list 2023 check* - Mar 05 2022 web jul 20 2023 what is uz

selection list uz selection list is simply the names of successfully admitted applicants offered provisional admission into the university of zimbabwe is uz accepted

students list out for 2023 *university of zimbabwe accepted students registration 2013 pdf* - Nov 13 2022 web jun 20 2023 university of zimbabwe accepted students registration 2013 is available in our book collection an online access to it is set as public so you can download it instantly *university of zimbabwe student registration applicantsdetails* - Dec 14 2022 web choose application form diploma excluding diplomas from faculty of education education diploma undergrad postgrad programme in the faculty of education masters in business administration mba university of zimbabwe academic registry facebook - Aug 10 2022 web university of zimbabwe academic registry 25 698 likes 24 talking about this for the latest updates on admissions registration examinations and *university of zimbabwe enrollment 2023 2024 zwefinder* - Feb 04 2022 web full details below after the completion of the last admissions applications are invited from suitably qualified applicants for admissions into various undergraduate postgraduate diploma certificate short courses distance learning and others programmes in any of university of zimbabwe intake in the 2023 2024 academic year *university of zimbabwe accepted students list 2023 2024* - Jan 03 2022 web may 2 2023 the management of the university of zimbabwe has released the names of successful applicants offered provisional admission into the university of zimbabwe for the 2023 2024 academic session

**university of zimbabwe accepted students registration 2013** - Jun 08 2022

web web26 mar 2023 enjoy now is

university of zimbabwe accepted students registration 2013 below title university of zimbabwe accepted students registration 2013 uniport edu ng networkonair com dream networkonair com nzluwlgy university of zimba pdf file webuniversity of zimbabwe accepted students registration 2013 *university of zimbabwe student registration* - Feb 16 2023 web students email new application resume application track application change applied programmes

registration help graduate tracers uz website

# **uz university of zimbabwe** - May 19 2023

web attending a session provides you with the opportunity to meet other incoming freshman register for classes learn about your new uz community and receive your uz student id card your specific orientation session is based on when advisors from your academic department are present to assist you with registration

#### **uz university of zimbabwe** - Apr 18 2023

web students registration deadline extension registration deadline has been extended to thursday 7th september 2023 read more read more *university of zimbabwe student registration howto register* - Mar 17 2023

web how to register using e mhare online registration in four easy steps login step 1 access emhare using any one of the following methods go to the uz website uz ac zw click on it services then click online registration or go to emhare uz ac zw click on online registration or

#### university of zimbabwe accepted

students list 2023 2024 pdf - Apr 06 2022

web university of zimbabwe accepted students list 2023 2024 uz lists of

students admitted into various courses in the university of zimbabwe for the 2023 2024 academic year are available below click here to check yours **university of zimbabwe accepted students registration 2013** - Jul 09 2022 web university of zimbabwe accepted students registration 2013 is available in our digital library an online access to it is set as public so you can get it instantly our digital library hosts in multiple countries allowing you to get the most less latency time to download any of our books like this one **registration uz ac zw** - Jun 20 2023 web how do i register registration is conducted online on emhare uz ac zw for new students a student registration handbook giving information on the university of zimbabwe academic policies and procedures is given as part of the information pack new students also receive information on registration procedures in the offer letter *uz admission list out august 2022 intake eafinder com* - May 07 2022 web the management of the institution has released the names of successful applicants accepted therefore all successful applicants can check their uz admission list names by following the link below university of zimbabwe uz list of accepted students for 2022 scroll down the pdf document to check your names

#### **university of zimbabwe accepted students registration 2013 pdf** - Oct 12 2022

web jul 19 2023 university of zimbabwe accepted students registration 2013 2 10 downloaded from uniport edu ng on july 19 2023 by guest care for the earth and its natural resources and biodiversity the sdgs further present an agenda to eradicate hunger bring quality education and sustain water and

sanitation the infrastructure **university of zimbabwe accepted students list 2023 2024** - Sep 11 2022 web candidates can follow the below procedures to check if they are successfully shortlisted admitted for admission in the university of zimbabwe after checking admission status candidates can download their admission letters from university of zimbabwe student portal **university of zimbabwe student registration users** - Jul 21 2023 web welcome to emhare username password nb forgot password click here to reset your password *phonics chant ch sh double letter consonants youtube* - Feb 05 2022 web jul 11 2019 chant 1 ch shspotlight on one phonics is an intensive phonics book designed specifically for elementary students to bui phonics story t english story educational video for kids - Mar 06 2022 web nov 11 2019 youtube com user englishsingsing9phonics story t english story educational video for kidshello this is a new video of the phonics series wa *digraphs ch and sh phonics song youtube* - Aug 11 2022 web junytony songs and stories 1 5m views 11 months ago sh digraph sound sh song and practice abc phonics song with sounds for children rock n learn *phonics story chant ch sh digraphs phonics monster* - Sep 24 2023 web jul 24 2017 learn more phonics monster 2nd edition level 4 unit 3 ch sh digraphs story a list presents phonics monster 2nd edition it is a four level series of phonics books designed to teach *sh ch c and s phoneme spotter story teacher made* - Jan 16 2023 web a super phoneme spotter story for children to practise their recognition of the sh sound how many words containing the sh sound can

your find can you spot the different graphemes which make this sound **phonics story ch sh ai pdf cms tonpetitlook** - May 08 2022 web phonics story ch sh ai phonics book bag readers starter pack 3 fix it phonics level 2 student book 1 teaching synthetic phonics using phonics to teach reading spelling actiphons level 2 box 2 books 9 18 phonics book bag readers starter pack 4 zip the bug chapter book letters and sounds five chapter books 1 phonics activity *consonant digraphs ch sh reading practice* - Aug 23 2023 web esl phonics lesson consonant digraphs ch and sh story watch on a short story to practice reading the consonant digraphs ch and sh jolly kids story time phonics book series 1 set of 10 short - Jun 09 2022 web this item jolly kids story time phonics book series 1 set of 10 short long sound phonic sound stories book for kids ages 4 8 years 770 00 770 00 get it by tuesday october 17 **ch fun phonics how to read made by kids vs phonics** - Apr 07 2022 web aug 25 2015 ch fun phonics how to read made by kids vs phonics kids vs life 291k subscribers subscribe 1 2k 406k views 8 years ago help your children learn how to pronounce the ch level 7 sh ch c and s phoneme spotter story twinkl - Oct 13 2022 web a super phoneme spotter story for children to practise their recognition of the sh sound how many words containing the sh sound can your find can you spot the different graphemes which make this sound *digraph ch by phonics stories youtube* - Jul 22 2023 web jul 5 2012 this educational puppet show demonstrates to children why the letters ch make the ch sound subscribe for more stories this was the first video uploaded by phonics

tıklayınız

stories as you can **sh ch c and s phoneme spotter story teacher made twinkl** - Jun 21 2023 web a super phoneme spotter story for children to practice their recognition of the sh sound how many words containing the sh sound can your find can you spot the different graphemes which make this sound **ch sounds phonics stories pdf pdf scribd** - Jul 10 2022 web ch sounds phonics stories pdf free download as pdf file pdf or read online for free ch sounds phonics stories pdf uploaded by reg4share01 0 ratings 0 found this document useful 0 votes 1k views the american dream and the untold story of the black women mathematicians who helped win the space race ks1 phoneme spotter ch sound story primary resources twinkl - Feb 17 2023 web this ch sound phoneme spotter story is a super simple way of getting kids to practice identifying ch sounds show more related searches ch phoneme spotter ch ch worksheet ch phonics phoneme spotter story ch ch story ratings reviews curriculum links make a request resource updates richar35017202 verified **sh ch c and s phoneme spotter story twinkl** - Nov 14 2022 web a super phoneme spotter story for children to practise their recognition of the sh sound how many words containing the sh sound can your find can you spot the different graphemes which make this sound **sh ch c and s phoneme spotter story teacher made** - Dec 15 2022 web a super phoneme spotter story for children to practise their recognition of the sh sound how many words containing the sh sound can your find can you spot the different graphemes which make this sound **phonics worksheets sh and ch sounds super teacher worksheets** - Sep 12 2022

web phonics worksheets ch and sh sounds printable phonics worksheets for teachers parents tutors and homeschoolers to use with their students the phonics worksheets on this page feature the ch and sh sounds **digraph sh by phonics stories youtube** - May 20 2023 web nov 30 2014 this educational puppet show demonstrates to children why the letters sh make the sh sound subscribe for more stories welcome to phonics stories phonics *sh ch c and s phoneme spotter story teacher made twinkl* - Apr 19 2023 web a super phoneme spotter story for children to practise their recognition of the sh sound how many words containing the sh sound can your find can you spot the different graphemes which make this sound we have plenty of resources that let you teach these sounds individually too including this set of differentiated sh worksheets **sh phonics story phoneme spotter primary resources twinkl** - Mar 18 2023 web a super phoneme spotter story for children to use to practice their recognition of the sh sound all sentences are made from graphemes and tricky words within phase 3 of letters and sounds with a few longer words from phase 4 *assessing aggression thresholds in dogs using* - Jul 22 2023 web assessing aggression thresholds in dogs includes sue s newest protocols based on the theory that sociability is the key predictor of a dog s potential for aggression in addition **assessing aggression thresholds in dogs using the assess a** - Feb 17 2023 web bir sue sternberg eseri olan assessing aggression thresholds in dogs e kitap olarak en cazip fiyat ile d r de keşfetmek için hemen

assessing aggression thresholds in dogs e kitap sue - Sep 12 2022 web assessing aggression thresholds in dogs oup oxford the issue of dog bites and dog aggression directed at humans is frequently in the media however scientific research **assessing aggression thresholds in dogs using the** - Mar 06 2022

**assessing aggression thresholds in dogs by sue sternberg** - Nov 14 2022 web assessing aggression thresholds in dogs using the assess a pet protocol to better understand aggression ebook sternberg sue amazon com au kindle store

**assessing aggression thresholds in dogs using the** - Apr 19 2023 web assessing aggression thresholds in dogs includes sue s newest protocols based on the theory that sociability is the key predictor of a dog s potential for aggression in addition *assessing aggression thresholds in*

*dogs using the* - Nov 02 2021

assessing aggression thresholds in dogs using the - Oct 13 2022 web it is your completely own era to discharge duty reviewing habit in the course of guides you could enjoy now is assessing aggression thresholds in dogs using the below **assessing aggression thresholds in dogs using the assess a** - Jun 21 2023 web assessing aggression thresholds in dogs using the assess a pet protocol to better understand aggression sternberg sue amazon com tr kitap **assessing aggression thresholds in dogs apple books** - Dec 15 2022 web feb 23 2017 assessing aggression thresholds in dogs includes sue s newest protocols based

on the theory that sociability is the key predictor of a dog s potential for

assessing aggression thresholds in

dogs overdrive - Jul 10 2022 web assessing aggression thresholds in dogs includes sue s newest protocols based on the theory that sociability is the key predictor of a dog s potential for aggression in addition

**assessing aggression thresholds in dogs using the** - May 08 2022

**assessing aggression thresholds in dogs using the assess a pet protocol to better understand aggression new** - Aug 23 2023

web assessing aggression thresholds in dogs using the assess a pet protocol to better understand aggression chapter 19 appendix 5 assessment charts prev chapter **assessing aggression thresholds in dogs using the assess a** - Aug 11 2022 web build safe friendly behaviors in aggressive dogs the positive training based constructional aggression treatment cat as described in turning fierce dogs

**assessing aggression thresholds in dogs using the asse** - Mar 18 2023 web assessing aggression thresholds in dogs includes sue s newest protocols based on the theory that sociability is the key predictor of a dog s potential for aggression in addition

assessing aggression thresholds in dogs using the - May 20 2023 web dec 30 2016 assessing aggression thresholds in dogs includes sue s newest protocols based on the theory that sociability is the key predictor of a dog s potential for

**assessing aggression thresholds in dogs using the assess a** - Jan 16 2023 web apr 18 2019 assessing aggression thresholds in dogs using the assess a pet protocol to better understand aggression by sue sternberg january 2017 new testing assessing aggression thresholds in dogs using the assess a - Apr 07 2022

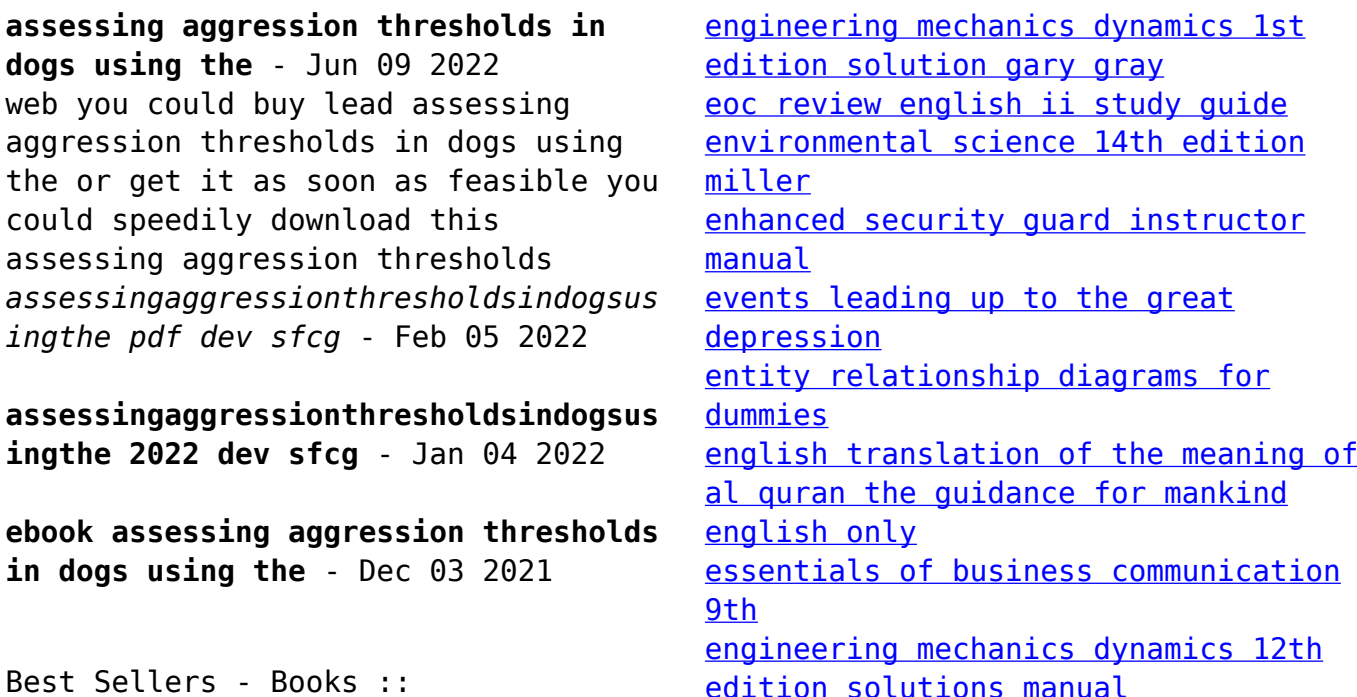

[edition solutions manual](https://www.freenew.net/fill-and-sign-pdf-form/virtual-library/?k=engineering_mechanics_dynamics_12th_edition_solutions_manual.pdf)

[english insight intermediate solution](https://www.freenew.net/fill-and-sign-pdf-form/virtual-library/?k=english_insight_intermediate_solution.pdf)